## Guerrilla Section 3: Data Abstraction, Trees, and Growth

#### Instructions

Form a group of 3-4. Start on Question 0. Check off with a lab assistant when everyone in your group understands how to solve Question 0. Repeat for Question 1, 2, etc. **You're not allowed to move on from a question until you check off with a tutor.** You are allowed to use any and all resources at your disposal, including the interpreter, lecture notes and slides, discussion notes, and labs. You may consult the lab assistants, **but only after you have asked everyone else in your group.** The purpose of this section is to have all the students working together to learn the material.

## **Mutability**

#### Question 0

- **a.** Name two data types that are mutable. What does it mean to be mutable?
- **b.** Name two data types that are not mutable.

#### Question 1

**a.** Will the following code error? Why?

```
>>> a = 1
>>> b = 2
>>> dt = {a: 1, b: 2}
```

b. Will the following code error? Why?

```
>>> a = [1]
>>> b = [2]
>>> dt = {a: 1, b: 2}
```

#### **Question 2**

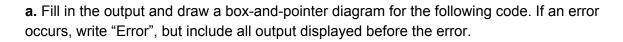

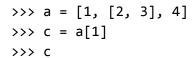

>>> a.append(c)

>>> a

>>> c[0] = 0

>>> c

>>> a

>>> a.extend(c)

>>> c[1] = 9

>>> a

**b.** Fill in the output and draw a box-and-pointer diagram for the following code. If an error occurs, write "Error", but include all output displayed before the error.

```
>>> lst = [5, 6, 7]
>>> risk = [5, 6, 7]
>>> lst, risk = risk, lst
>>> lst is risk

>>> mist = risk
>>> mist = risk[0:4]
>>> mist.insert(-1, 99)
>>> risk[-1]

# Hint: Try drawing the result of [y + 1 for y in mist] first.
>>> risk = [x for x in [y + 1 for y in mist] if x % 10 != 0]
>>> risk

>>> er = [1, 2]
>>> er.extend(risk.pop())
```

# STOP!

Don't proceed until everyone in your group has finished and understands all exercises in this section, and you have gotten checked off!

## **Data Abstraction**

## Question 1

| a. Why are Abstract Data Types useful?                                                                        |
|----------------------------------------------------------------------------------------------------|
| <b>b.</b> What are the two types of functions necessary to make an Abstract Data Type? Describe what they do. |
| c. What is a Data Abstraction Violation?                                                                      |
| d. Why is it a terrible sin to commit a Data Abstraction Violation?                                           |

#### **Question 2**

In lecture, we discussed the rational data type, which represents fractions with the following methods:

- rational(n, d) constructs a rational number with numerator n, denominator d numer(x) returns the numerator of rational number x
- denom(x) returns the denominator of rational number x

We also presented the following methods that perform operations with rational numbers:

```
add_rationals(x, y)mul_rationals(x, y)rationals_are_equal(x, y)
```

You'll soon see that we can do a lot with just these simple methods in the exercises below.

**a**. Write a function that returns the given rational number x raised to positive power e.

```
from math import pow

def rational_pow(x, e):
    """
    >>> r = rational_pow(rational(2, 3), 2)
    >>> numer(r)
    4
    >>> denom(r)
    9

    >>> r2 = rational_pow(rational(9, 72), 0)
    >>> numer(r2)
    1
    >>> denom(r2)
    1
    """
```

**b**. Implement the following rational number methods.

```
def inverse_rational(x):
    """ Returns the inverse of the given non-zero rational number
    >>> r = rational(2, 3)
    >>> r_inv = inverse_rational(r)
    >>> numer(r_inv)
    3
    >>> denom(r_inv)
    2

    >>> r2 = rational_pow(rational(3, 4), 2)
    >>> r2_inv = inverse_rational(r2)
    >>> numer(r2_inv)
    16
    >>> denom(r2_inv)
    9
    """
```

```
def div_rationals(x, y): # Hint: Use functions defined in Question 2
    """ Returns x / y for given rational x and non-zero rational y
    >>> r1 = rational(2, 3)
    >>> r2 = rational(3, 2)
    >>> div_rationals(r1, r2)
    [4, 9]
    >>> div_rationals(r1, r1)
    [6, 6]
    """
```

**c.** The irrational number  $e \approx 2.718$  can be generated from an infinite series. Let's try calculating it using our rational number data type! The mathematical formula is as follows:

$$e = \frac{1}{0!} + \frac{1}{1!} + \frac{1}{2!} + \frac{1}{3!} + \frac{1}{4!} + \dots$$

Write a function approx\_e that returns a rational number approximation of e to iter amount of iterations. We've provided a factorial function.

```
def factorial(n):
    If n == 0:
        return 1
    else:
        return n * factorial(n - 1)

def approx_e(iter):
```

#### **Question 3**

Assume that rational, numer, and denom, run without error and work like the ADT defined in Question 2. Can you identify where the abstraction barrier is broken? Come up with a scenario where this code runs without error and a scenario where this code would stop working.

```
def rational(num, den): # Returns a rational number ADT
    #implementation not shown
def numer(x): # Returns the numerator of the given rational
    #implementation not shown
def denom(x): # Returns the denominator of the given rational
    #implementation not shown
def gcd(a, b): # Returns the GCD of two numbers
    #implementation not shown
def simplify(f1): #Simplifies a rational number
    g = gcd(f1[0], f1[1])
    return rational(numer(f1) // g, denom(f1) // g)
def multiply(f1, f2): # Multiples and simplifies two rational numbers
    r = rational(numer(f1) * numer(f2), denom(f1) * denom(f2))
    return simplify(r)
x = rational(1, 2)
y = rational(2, 3)
multiply(x, y)
```

# STOP!

Don't proceed until everyone in your group has finished and understands all exercises in this section, and you have gotten checked off!

## **Trees**

#### Question 0

```
a. Fill in this implementation of a tree:
def tree(label, branches = []):
    for b in branches:
        assert is_tree(b), 'branches must be trees'
    return [label] + list(branches)
def is_tree(tree):
    if type(tree) != list or len(tree) < 1:</pre>
        return False
    for b in branches(tree):
        if not is_tree(b):
            return False
    return True
def label(tree):
def branches(tree):
def is_leaf(tree):
```

**b.** A *min-heap* is a tree with the special property that every node's value is less than or equal to the values of all of its children. For example, the following tree is a min-heap:

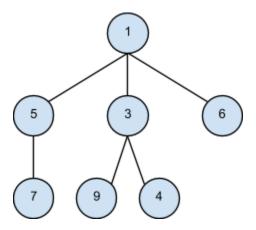

However, the following tree is *not* a min-heap because the node with value 3 has a value greater than one of its children:

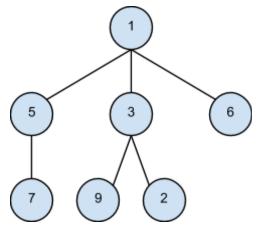

Write a function is\_min\_heap that takes a tree and returns True if the tree is a min-heap and False otherwise.

def is\_min\_heap(t):

**c.** Write a function largest\_product\_path that finds the largest product path possible. A *product path* is defined as the product of all nodes between the root and a leaf. The function takes a tree as its parameter. Assume all nodes have a nonnegative value.

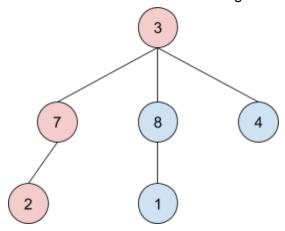

For example, calling largest\_product\_path on the above tree would return 42, since 3 \* 7 \* 2 is the largest product path.

```
def largest_product_path(tree):
    """
    >>> largest_product_path(None)
    0
    >>> largest_product_path(tree(3))
    3
    >>> t = tree(3, [tree(7, [tree(2)]), tree(8, [tree(1)]), tree(4)])
    >>> largest_product_path(t)
    42
    """
    if not _____:
        return 0
    elif is_leaf(tree):
        return ____else:
        paths = [ _____ ]
    return
```

## STOP!

Don't proceed until everyone in your group has finished and understands all exercises in this section, and you have gotten checked off

# Challenge Question (Optional) Come back after finishing everything!

The *level-order traversal* of a tree is defined as visiting the nodes in each level of a tree before moving onto the nodes in the next level. For example, the level order of the following tree is,

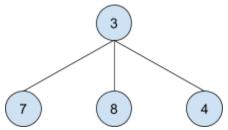

Level-order: 3 7 8 4

**a.** Write a function print\_level\_sorted that takes in a tree as the parameter and returns a list of the values of the nodes in level order.

```
def level_order(tree):
   >>> t = tree(3, [tree(7, [tree(2, [tree(8), tree(1)]), tree(5)])])
   >>> level_order(t)
   [3 7 5 2 8 1]
   >>> level_order(tree(3))
   >>> level_order(None)
   []
   if not _____:
      return []
   current_level, next_level = [label(tree)], [tree]
   while ____:
      find_next = []
      for _____:
          ______.extend(______)
      next_level = find_next
      current_level.extend(______
   return current_level
```

#### Growth

#### Question 0

**d**.  $\theta(1)$ 

b)  $\theta(\log n)$ 

```
What are the runtimes of the following?

def one(n):
```

```
if 1 == 1:
          return None
     else:
          return n
                                           d) \theta(n^2)
a. θ(1)
             b) \theta(\log n)
                              c) θ(n)
                                                          e) \theta(2^n)
def two(n):
     for i in range(n):
          print(n)
b. \theta(1)
             b) \theta(\log n)
                              c) θ(n)
                                           d) \theta(n^2)
                                                          e) \theta(2^n)
def three(n):
     while n > 0:
         n = n // 2
c. θ(1)
             b) \theta(\log n)
                              c) θ(n)
                                           d) \theta(n^2)
                                                          e) \theta(2^n)
def four(n):
     for i in range(n):
          for j in range(i):
               print(str(i), str(j))
```

c) θ(n)

# STOP!

d)  $\theta(n^2)$ 

e)  $\theta(2^n)$ 

Don't proceed until everyone in your group has finished and understands all exercises in this section, and you have gotten checked off!